# **6124 et 6125 Fonctions courantes pour les modes utilisateur double et utilisateur multiple**

## **Ouvrir la serrure avec le code d'usine ou (Code d'ouverture à la sortie d'usine).**

Le code master est par défaut 1 2 3 4 5 6#.

## **Changer votre propre code**

2 2 \* VOTRE ANCIEN CODE # ( ) NOUVEAU CODE # ( ) NOUVEAU CODE # ( )

## **Désactiver le code convoyeur**

4 6 \* CODE MASTER # ( ) 0 # ( ) 0 # ( )

*Remarque : En arrêtant la temporisation d'ouverture, le Code de temporisation d'ouverture est effacé automatiquement (au cas où la serrure en avait un de programmé).*

# **Enclencher l'alarme sous contrainte**

3 8 \* CODE MASTER # (لحاد ) 1 # ( الماد الماد ) 3 8 \* CODE MASTER  $\#$  ( )  $\frac{1}{2}$ 

*Remarque : la fonction (alarme sous) Contrainte nécessite un module individuel optionnel et une connexion à un système d'alarme. Dans le mode Serrure utilisateur multiple, seuls les codes utilisateurs 2 et 3 sont disponibles. Les codes utilisateurs 4 – 8 ne sont pas activés. Le code utilisateur 9 peut être utilisé si la Dérivation du temps de retard n'est pas activée. La perte des codes utilisateurs lorsque la Contrainte est activée requiert la conformité aux spécifications VdS de ce produit.*

## **Eteindre l'alarme sous contrainte**

3 8 \* CODE MASTER # ( إلى الدل ) 0 # ( إلى لدل ) 0 \* 3 8 \* CODE MASTER ( )

# **6124 et 6125 Guide de référence du mode Utilisateur double**

## **Ouvrir la serrure avec les codes d'usine ou (Codes d'ouverture à la sortie d'usine).**

Le code master par défaut est 1 2 3 4 5 6. Le code utilisateur par défaut en position NIP 2 est par défaut PIN 2 2 2 2 2 2. Donc pour ouvrir la serrure, taper :

1 2 3 4 5 6 # ( ) 2 2 2 2 2 2 # *(Les codes doivent être saisis à intervalles de 60 secondes.)*

## **Créer un nouveau code**

7 4 \* CODE MASTER OU CODE SUPERVISEUR # ( ) TOUT AUTRE CODE UTILISATEUR VALABLE # ( ) POSITION DU NIP # ( المال) NOUVEAU CODE # ( المال) AOUVEAU CODE # ( المال)

*Positions NIP : 1 Code superviseur*

*2 – 9 Codes utilisateurs (Code Utilisateur 9 fonctionne uniquement en tant que Code utilisateur normal lorsque la fonction temps de retard est éteinte).* 

# **Création du code convoyeur**

7 4 \* CODE MASTER OU CODE SUPERVISEUR # ( ) TOUT AUTRE CODE UTILISATEUR VALABLE # ( ) 9 # ( ) NOUVEAU CODE **CONVOYEUR** # ( ) NOUVEAU CODE DE **CONVOYEUR** # ( ) *Remarque : le Code* **convoyeur** *fonctionne uniquement si la temporisation est enclenchée et si la serrure est programmée avec une temporisation d'ouverture.*

## **Annuler un code**

7 4 \* CODE MASTER OU CODE SUPERVISEUR # ( ) TOUT AUTRE CODE UTILISATEUR VALABLE # ( ) POSITION NIP # ( لال له) # ( ) + ( ) + ( ) + ( ) + ( ) + ( ) + ( ) + ( ) + ( ) + ( ) + ( ) + ( ) + (<br>Positions NIP : ( ) + ( ) + ( ) + ( ) + ( ) + ( ) + ( ) + ( ) + ( ) + ( ) + ( ) + ( ) + ( ) + ( ) + ( ) + ( ) + ( ) + (

*Positions NIP : 1 Code superviseur*

*2 – 9 Codes utilisateurs (Code 9 agit comme un Code utilisateur normal lorsque la fonction dérivation de temps de retard est éteinte).*

*Remarques : le Code master ne peut pas être effacé. Le Code superviseur ne peut pas être utilisé pour s'effacer lui-même. Un Code de dérivation de temps de retard peut être uniquement effacé à partir d'une période de fenêtre d'ouverture.*

Sargent & Greenleaf, Inc. **Sargent & Greenleaf S.A.** Sargent & Greenleaf S.A. Une filiale de Stanley Security Solutions, Inc. **9, chemin du Croset SARGENT AND GREENLEAF**® 9, chemin du Croset Boîte Postale 930, Nicholasville, KY 40356 1024 Ecubers, Suisse 1024 Ecublens, Suisse www.sargentandgreenleaf.com

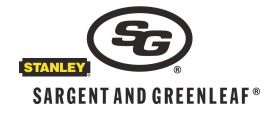

### **Fixer, modifier ou supprimer un temps de retard Enclencher, modifier ou supprimer**

7 4 \* CODE MASTER # ( ) TOUT AUTRE CODE UTILISATEUR VALABLE # ( ) 0 0 # ( ) LONGUEUR DU TEMPS DE RETARD SOUHAITÉ # ( ) LONGUEUR DU TEMPS DE RETARD SOUHAITÉ # ( ) *Remarques : la période de temps de retard peut aller de 1 à 99 minutes. Un temps de retard existant peut uniquement être modifié dans une période de fenêtre d'ouverture. Pour supprimer un temps de retard, saisir zéro pour la longueur du temps de retard souhaité.* 

### **Régler ou changer la temporisation d'ouverture retardée**

7 4 \* CODE MASTER # ( ) TOUT AUTRE CODE UTILISATEUR VALABLE # ( ) 0 0 # ( ) LA LONGUEUR DU TEMPS DE RETARD VOULU # ( ) LA LONGUEUR DU TEMPS DE RETARD VOULU # ( ) *Remarques : la période de temps de retard peut aller de 1 à 99 minutes. Un temps de retard existant peut être uniquement changé à partir d'une période de fenêtre d'ouverture.*

### **Effacer la temporisation d'ouverture retardée**

7 4 \* CODE MASTER # (لدلدان) # J TOUT AUTRE CODE UTILISATEUR VALABLE ( الدلدان) 4 ° CODE MASTER ( الدلدان) و م *Remarque : le temps de retard peut être uniquement effacé à partir d'une période de fenêtre d'ouverture.* 

### **Changer la longueur de la Fenêtre d'ouverture**

7 4 \* CODE MASTER # ( ) TOUT AUTRE CODE UTILISATEUR VALABLE # ( ) 0 1 # ( ) LA LONGUEUR DE LA FENETRE D'OUVERTURE VOULUE # ( ) LA LONGUEUR DE LA FENETRE D'OUVERTURE VOULUE #  $(LL)$ 

*Remarques : la période de fenêtre d'ouverture peut aller de 1 à 99 minutes. Si une serrure utilise le temps de retard, la fenêtre d'ouverture peut être uniquement changée à partir de la période de fenêtre d'ouverture.*

### **Activer le code convoyeur**

4 6 \* CODE MASTER # (لحال لله العام 4 6 \* CODE MASTER # (بالمال العام 1 + 1 )

# **6124 et 6125 Guide de référence du mode Utilisateur multiple**

# **Ouvrir la serrure avec le code d'usine ou (Code d'ouverture à la sortie d'usine).**

Le code master est par défaut  $1 2 3 4 5 6$ . Pour ouvrir la serrure, taper 1 2 3 4 5 6 #

**Passer d'Utilisateur double à Utilisateur multiple** (ce changement de fonction non réversible doit être effectué avant que le Code master de fabrication soit changé pour la première fois. Vous devrez utiliser le Guide de référence du mode Utilisateur multiple après avoir changé la fonction).

( لولول ) # 1 ( لولول ) # 1 ( لولولول ) # 7 6 \* 1 2 3 م 7 6

*Remarque : l'utilisateur 2 sera automatiquement installé lorsque le code 2 2 2 2 2 2, et la fonction Code de réinitialisation de gestion sont désactivés.*

### **Créer un nouveau code**

7 4 \* CODE MASTER OU CODE SUPERVISEUR # ( ) POSITION DU NIP# ( ) الدلك) NOUVEAU CODE # ( الدلك) NOUVEAU CODE # ( ) *Positions NIP : 1 Code superviseur*

*2 – 9 Codes utilisateurs (le Code utilisateur 9 agit comme un Code utilisateur normal uniquement lorsque la fonction dérivation de temps de retard est éteinte).*

## **Création du code convoyeur**

7 4 \* CODE MASTER OU CODE SUPERVISEUR # ( ) TOUT AUTRE CODE UTILISATEUR VALABLE # ( ) 9 # ( ) NOUVEAU CODE **CONVOYEUR** # ( ) NOUVEAU CODE DE **CONVOYEUR** # ( ) *Remarque : le Code convoyeur fonctionne uniquement si la temporisation est enclenchée et si la serrure est programmée avec une temporisation d'ouverture.*

### **Annuler un code**

7 4 \* CODE MASTER OU CODE SUPERVISEUR # ( )

POSITION NIP # ( ) # ( ) # ( )

*Positions NIP : 1 Code superviseur*

*2 – 9 Codes utilisateurs (Code 9 agit comme un Code utilisateur normal lorsque la fonction dérivation de retardateur est éteinte).*

*Remarques : Le Code master ne peut pas être effacé. Le Code superviseur ne peut pas être utilisé pour s'effacer lui-même. Un code de dérivation de temps de retard peut être uniquement effacé à partir d'une période de fenêtre d'ouverture.* 

Sargent & Greenleaf, Inc. Sargent & Greenleaf S.A. Une filiale de Stanley Security Solutions, Inc. 9, chemin du Croset Boîte Postale 930, Nicholasville, KY 40356 1024 Ecubens, Suisse 1024 Ecubens, Suisse www.sargentandgreenleaf.com

### **Fixer, modifier ou supprimer un temps de retard**

74 \* CODE MASTER  $# (JJJJ) 0 0 # (JJ)$ 

LONGUEUR DU TEMPS DE RETARD SOUHAITÉ # (لحال ) LONGUEUR DU TEMPS DE RETARD SOUHAITÉ # (عالى ) *Remarques : la période de temps de retard peut aller de 1 à 99 minutes. Un temps de retard existant peut uniquement être modifié dans une période de fenêtre d'ouverture. Pour supprimer un temps de retard, saisir zéro pour la longueur du temps de retard souhaité.* 

## **Régler ou changer la temporisation d'ouverture retardée**

7 4 \* CODE MASTER # ( إلى الله عليه ) 0 0 # ( إلى الله عليه ) LA LONGUEUR DU TEMPS DE RETARD VOULU # (J) LA LONGUEUR DU TEMPS DE RETARD VOULU # (J) *Remarques : La période de temps de retard peut aller de 1 à 99 minutes. Un temps de retard existant peut être uniquement changé à partir d'une période de fenêtre d'ouverture.*

## **Effacer la temporisation d'ouverture retardée**

74 \* CODE MASTER # ( الدلد ) 0 0 # ( الدلد ) 0 0 # ( الدلدل ) 0 + 0 0 % ( 0 % ) 0 + 0 % ( 0 % ) 0 % ( 0 % ) 0 *Remarque : le temps de retard peut être uniquement effacé à partir d'une période de fenêtre d'ouverture.* 

## **Changer la longueur de la Fenêtre d'ouverture**

7 4 \* CODE MASTER # 0 1 # ( ) LA LONGUEUR DE LA FENETRE D'OUVERTURE VOULUE # ( ) LA LONGUEUR DE LA FENETRE D'OUVERTURE VOULUE # ( ) *Remarques : La période de fenêtre d'ouverture peut aller de 1 à 99 minutes. Si une serrure utilise le temps de retard, la fenêtre d'ouverture peut être uniquement changée à partir de la période de fenêtre d'ouverture.* 

### **Activer le code convoyeur**

4 6 \* CODE MASTER # ( ) 1 pour TDO contrôle double ou 2 pour TDO contrôle simple # ( ) 1 pour TDO contrôle double ou 2 pour TDO contrôle simple  $# ( \nightharpoonup \nightharpoonup )$ 

### **Enclencher et Déclencher le mode Gestion/Accès employé (code subordonné)**

3 2 \* CODE MASTER # ( ) 2 (ENCLENCHER) OU 1 (DECLENCHER) # ( )2 (ENCLENCHER) OU 1 (DECLENCHER) #  $(LL)$ 

*Remarque : La serrure est désactivée immédiatement après que le mode Gestion/Employé soit allumé. Il revient au mode utilisateurs multiples normal lorsqu'il est éteint.* 

### **Activer ou désactiver le mode Gestion/Accès employé (code subordonné)**

5 5 \* CODE MASTER OU CODE SUPERVISEUR # ( ) ou ( — ) *Remarque : La serrure émet 4 signaux sonores rapides afin d'indiquer qu'elle est 'Activée' ou deux signaux sonores long pour indiquer qu'elle est 'Désactivée'.*

### **Régler l'autorisation de désactivation utilisateur dans le mode Gestion/Accès employé (code subordonné)** 5 6 \* CODE MASTER # (الملالداني + 5 6 \* CODE MASTER }

### **Désactiver la serrure par Code utilisateur dans le mode Gestion/Accès employé (code subordonné)**

55 \* TOUT CODE UTILISATEUR #  $($ J $-$ J $)$ 

*Remarque : La serrure émet de signaux sonores longs pour indiquer qu'elle est 'Désactivée'.*

### **Annuler l'autorisation de désactivation utilisateur dans le mode Gestion/Accès employé (code subordonné)** 5 6 \* CODE MASTER # ( الملالي) 0 # ( إلى لول ) 0 \* 0 = 0 ( و لدل لول ) 0 + 0 = 0 ( 0 + 0 + 0 = 0 + 0 + 0 + 0 +

### **Réinitialiser la serrure en utilisant le Code de réinitialisation de gestion (MRC)**

6 7 \* CODE DE REINITIALISATION DE GESTION # ( ) NOUVEAU CODE MASTER A 6-CHIFFRES # ( ) NOUVEAU CODE MASTER A 6-CHIFFRES  $# (JJ)$ 

*Remarque : les codes effacés sont les Code de dérivation de temps de retard, Code superviseur et Codes utilisateurs. Ne sont pas affectés la période de temps de retard, la période d'ouverture de fenêtre, la fonction de contrainte et le mode d'accès serrure.*